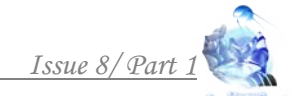

## **УДК 004.942:624.074:624.042.7 VERIFICATION SYSTEM OF INFORMATION MODEL REINFORCED CONCRETE BUILDING FOR CALCULATION AND DESIGN СИСТЕМА ВЕРИФИКАЦИИ ИНФОРМАЦИОННОЙ МОДЕЛИ МОНОЛИТНОГО ЖЕЛЕЗОБЕТОННОГО ЗДАНИЯ ПРИ РАСЧЕТЕ И ПРОЕКТИРОВАНИИ Bezushko D.I. / Безушко Д.И.**

*c.t.s., as.prof. / к.т.н., доц. ORCID:* 0000-0003-2215-1136 *Odessa National Maritime University, Odessa, Mechnikova 34, 65029 Одесский национальный морской университет, Одесса, ул.Мечникова 34, 65029* **Ashutov S.S. / Ашутов С.С.** *student / студент* **Kalin A.N. / Калин А.Н.** *student / студент Bendery Polytechnic Branch of the TSU named after T.G. Shevchenko, Moldova, Bendery, Benderskogo Vosstania st. 7, MD-200 Бендерский политехнический филиал ПГУ им. Т.Г. Шевченко, Молдавия, Бендерского восстания 7, МД-200* 

*Аннотация. На фоне внедрения технологий информационного моделирования (BIM) в строительную практику по всему миру, необходимо отметить необходимость работы множества специалистов в единой команде и модели. Уже на начальном этапе проектирования необходимо вводить множество важных параметров, например, для расчета конструкций, о которых архитектор зачастую и не задумывается, что в свою очередь часто приводит к ошибкам и переделкам в дальнейшем при расчете и проектировании несущих конструкций. В данной работе представлена система верификации информационной модели, монолитного железобетонного зданий, в которой выявлено наиболее часто встречающиеся ошибки при переходе от архитектурной модели к*  расчетной, с последующим выполнением конструкторских чертежей. В качестве *программного обеспечения информационного моделирования принят программный комплекс Сапфир 3D и Лира-САПР для расчета и проектирования строительных конструкций.*

*Ключевые слова: информационное моделирование зданий, железобетонные конструкции, верификация расчетной модели.* 

## **Вступление***.*

Развитие архитектурно-строительной отрасли не стоит на месте. В процессе проектирования применяются новые технологии, возникающие благодаря активному развитию компьютерной индустрии.

В современных условиях требуется уже не просто проект возводимого здания, а содержащая всю необходимую информацию модель объекта, которая может быть востребована в течение всего периода его существования. Такая модель является полноценной виртуальной копией здания со всей его начинкой, с количественными геометрическими и технологическими характеристиками конструкций, материалов и оборудования. И должна обеспечивать существование здания на продолжении всего жизненного цикла (рис.1).

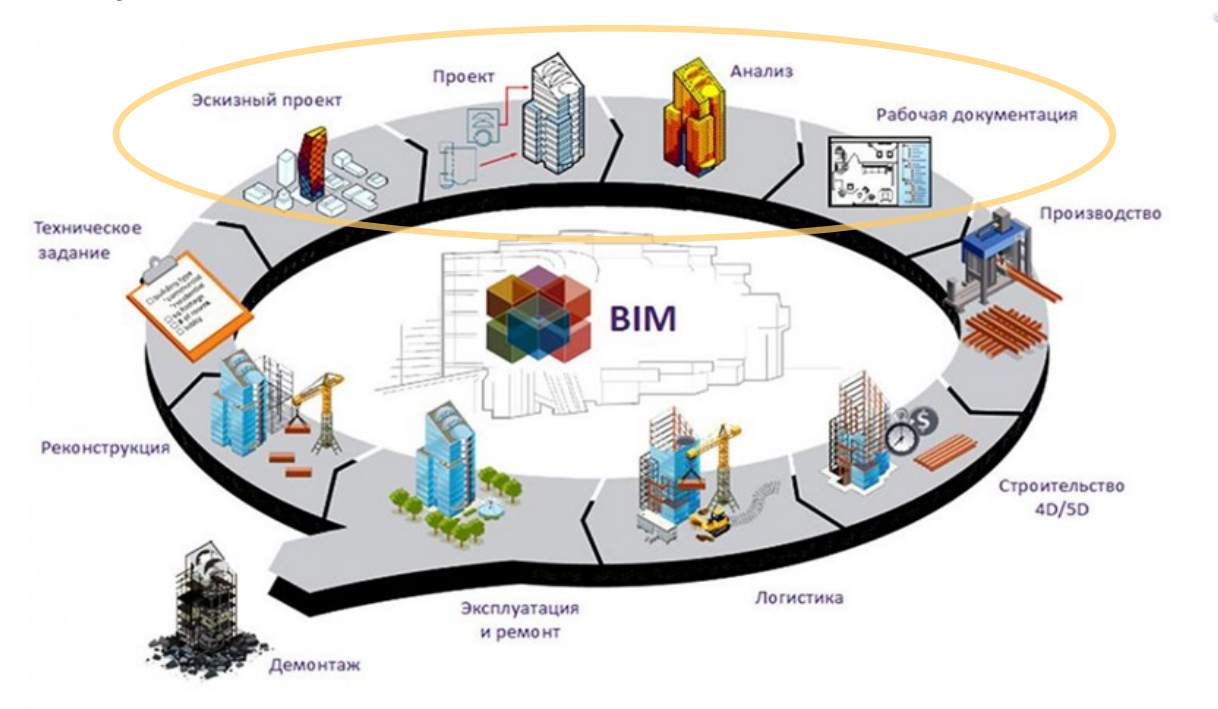

**Рис. 1. Жизненный цикл здания и BIM**

*Источник: [1]*

Множество статей посвящено вопросам эффективности информационного моделирования и зеленого строительства [2-7]. В данной работе будут рассмотрены следующие этапы жизненного цикла здания (рис.1): эскизный проект, проект, анализ (расчет конструкций), рабочая документация. Уже на начальном этапе проектирования необходимо вводить множество важных параметров, например, для расчета конструкций, о которых архитектор зачастую и не задумывается, что в свою очередь часто приводит к ошибкам и переделкам в дальнейшем при расчете и проектировании несущих конструкций. В связи с этим, разработка системы верификации информационной модели, с выявлением наиболее часто встречающиеся ошибок при переходе от архитектурной модели к расчетной, является **актуальной задачей**.

**Ошибки, которые могут возникнуть при создании информационной модели** 

В отличие от большинства источников, которые рассматривают в качестве основного инструмента проектирования зарубежные дорогостоящие программы, данная работа посвящена рассмотрению программного комплекса (ПК) САПФИР, разработанного коллективом авторов в Украине и внедряются на всем постсоветском пространстве. Совместно с ПК Лира-САПР данный программный комплекс создает мощную платформу для автоматизированного проектирования зданий с железобетонным каркасом с учетом всех местных норм.

Для анализа наиболее часто встречавшихся ошибок использовалась тестовая группа инженеров-проектировщиков (магистрантов специальности ПГС), которые выполняли тестовое задание по проектированию монолитных железобетонных конструкций многоэтажного здания. Все ошибки

представлены в Таблице 1, с временем их обнаружения и исправления. Также представлена вероятность их возникновения рассчитанная, в зависимости от того сколько членов группы допустили данную ошибку.

На (Рис.2) представлена гистограмма среднего времени исправления ошибки на соответствующем этапе формирования информационной модели с вероятностями их возникновения. Так можно сделать вывод, что наиболее часто ошибки возникают на этапе настройки свойств проекта и задания нагрузок. Данных ошибок и соответственно дополнительных затрат времени на исправление можно избежать если уделить большее внимание правильному формированию исходных данных. Далее в работе мы представим совмещенную систему верификации информационной модели МКЭ в Лира-САПР и простые рекомендации, которые необходимо учитывать на начальных этапах формирования ИМ, для уменьшения вероятность возникновения ошибок на стадии расчета.

## **Таблица 1**

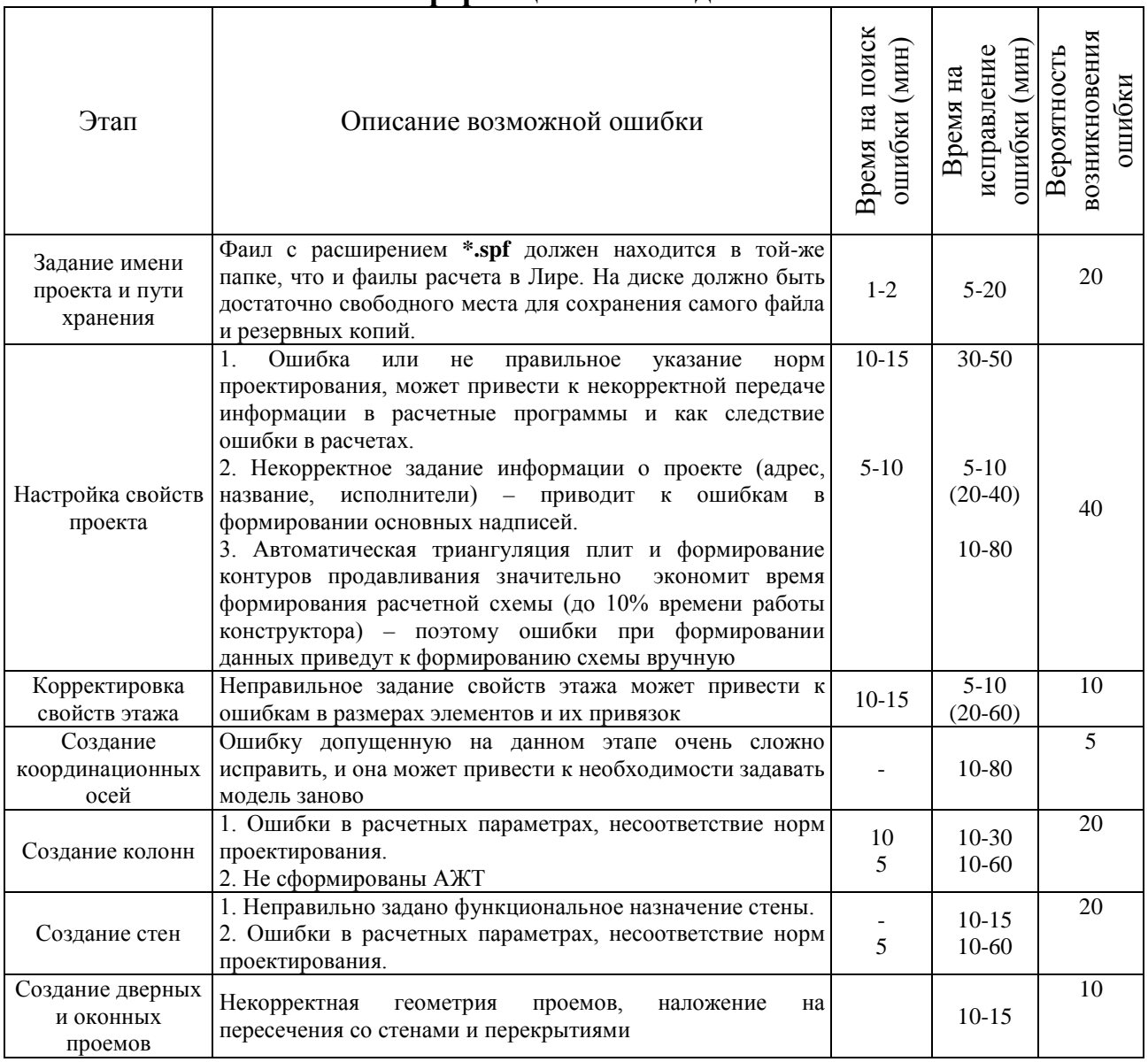

## **Некоторые ошибки, которые могут возникнуть при создании информационной модели**

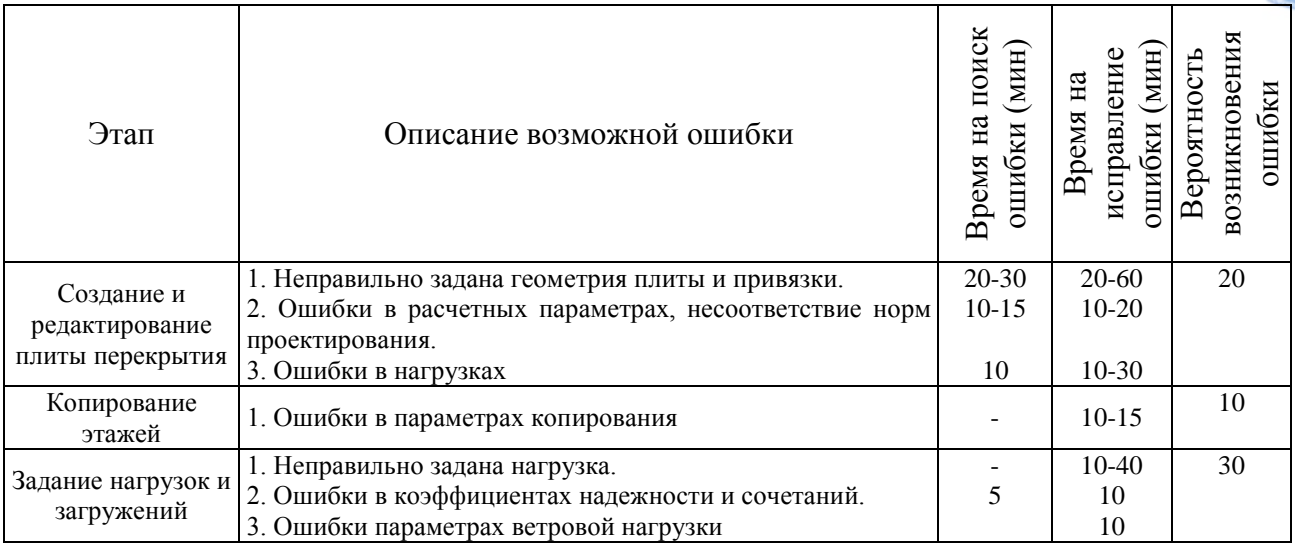

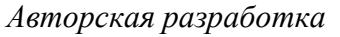

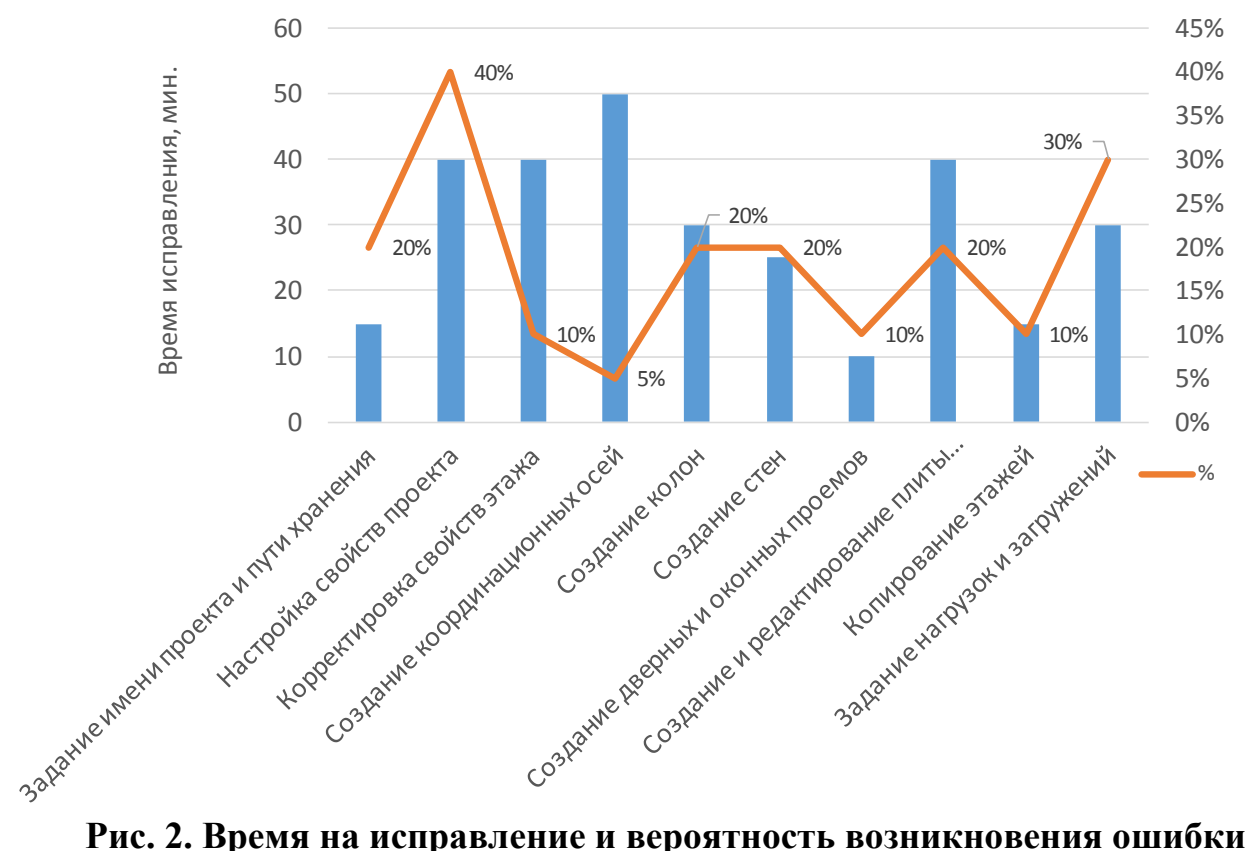

# **на соответствующем этапе**

*Авторская разработка*

# **Система построения и верификации информационной модели на стадии «Анализ» и «Рабочая документация»**

Верификация и валидация лежат в основе качественного инженерного расчета. Без этих процедур высока вероятность неудачи при компьютерном моделировании или ошибки проектирования, что в конечном итоге принесет больше вреда, чем пользы. Инженерные расчеты могут оказаться бесполезными при отсутствии надлежащей практики проверки и согласования результатов.

Верификация – это процедура проверки правильности выполнения расчета

МКЭ, а валидация – это процедура проверки достоверности результатов расчета (в идеале, после его верификации). В данной работе мы рассмотрим только процедуру верификации расчетной схемы. В Таблице 2 представлена система верификации модели для расчета здания методом конечных элементов. Система разделена на четыре этапа, но каждом из них выполняются соответствующие проверки.

## **Таблица 2**

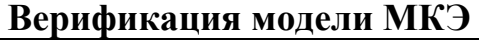

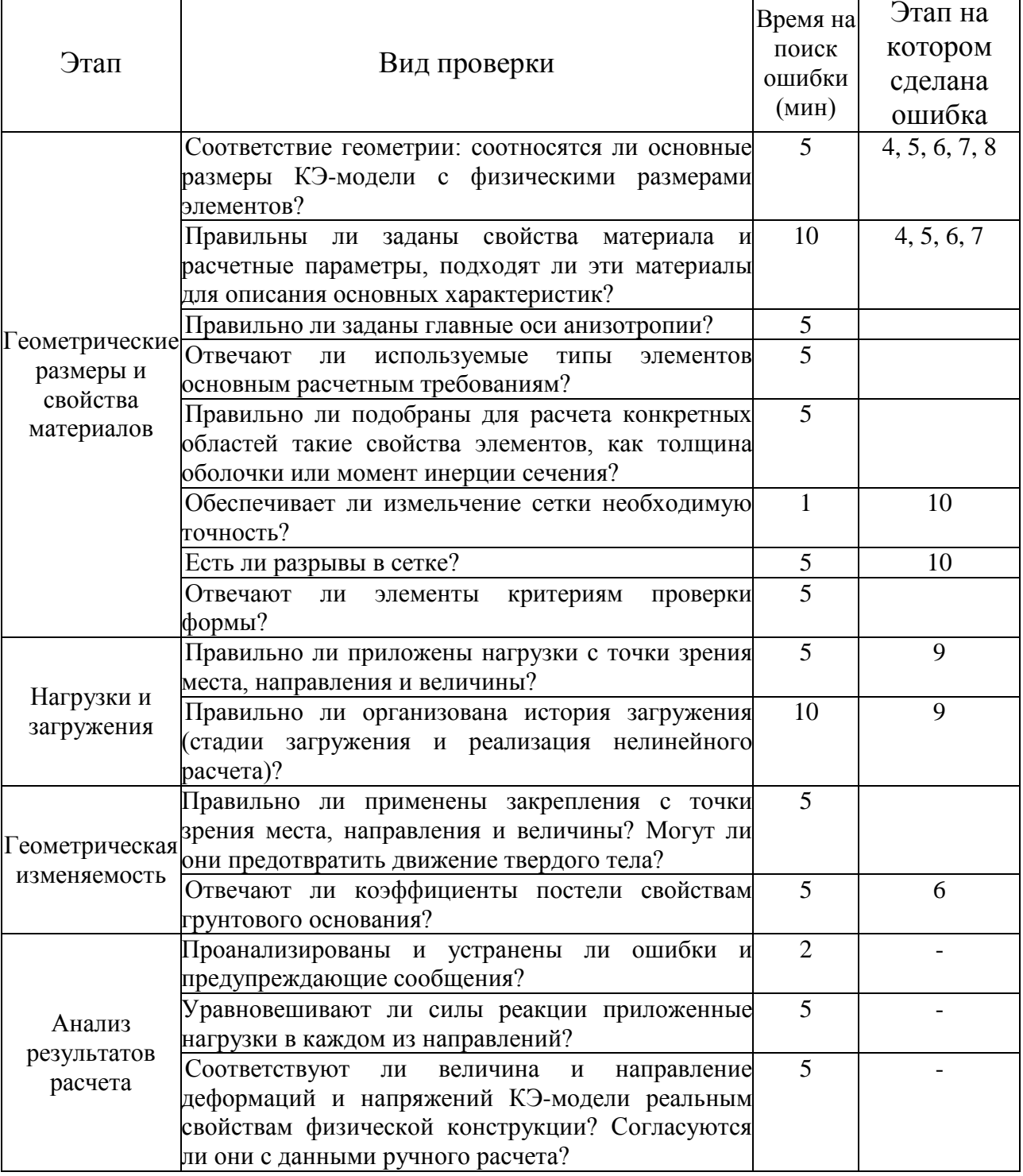

*Авторская разработка*

На (Рис.3) представлена система построения и верификации

информационной модели на стадии «Анализ» и «Рабочая документация» из жизненного цикла здания (Рис.1).

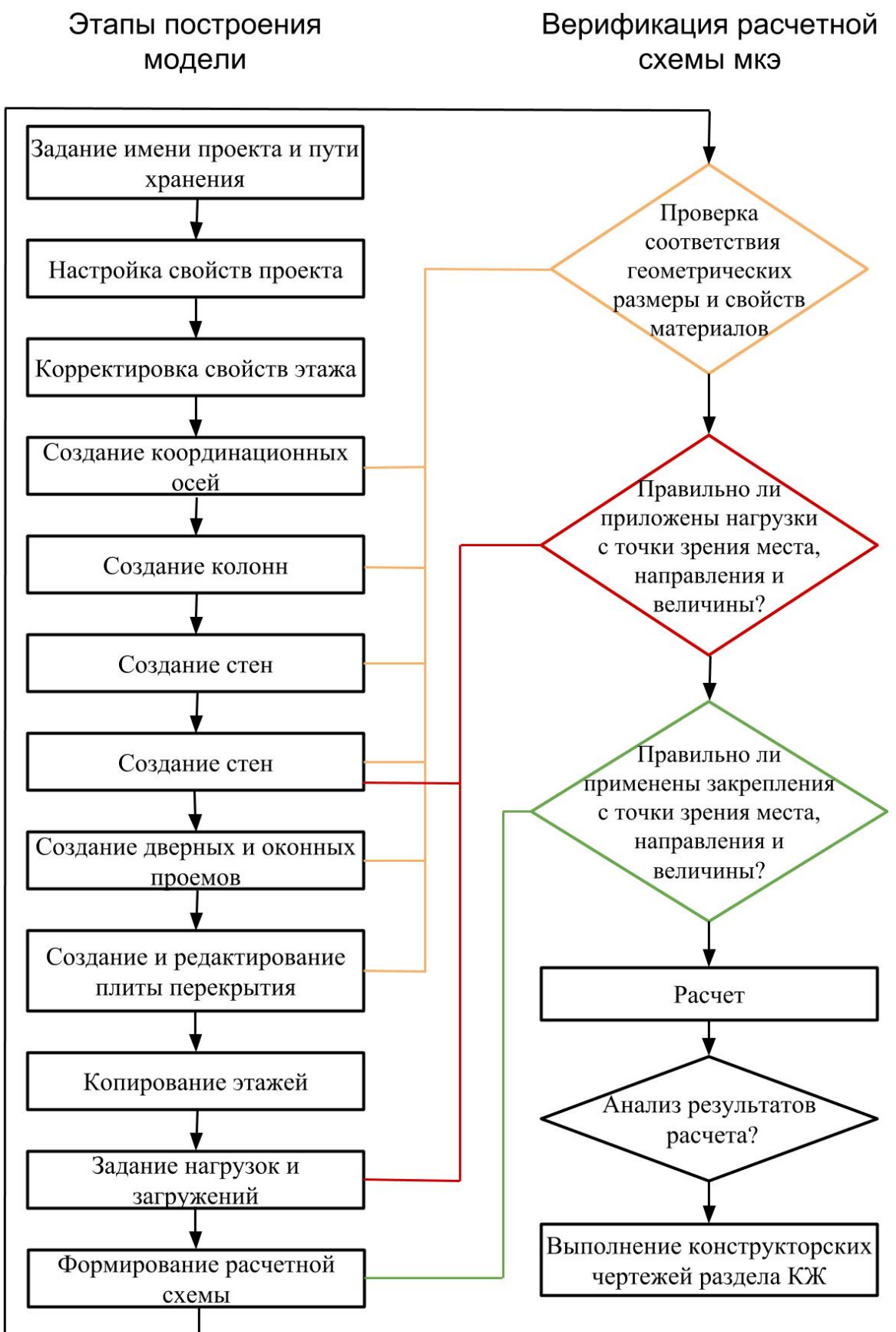

**Рис. 3. Система построения и верификации информационной модели на стадии «Анализ» и «Рабочая документация»**

## **Заключение и выводы***.*

Были рассмотрены основные виды ошибок, которые возникают при создании информационной модели железобетонного монолитного здания на начальных стадиях при переходе от архитектурной модели к расчетной.

Предложенная система построения и верификации информационной модели на стадии «Анализ» и «Рабочая документация» жизненного цикла здания позволяет уменьшить вероятность возникновения ошибки, для этого необходимо уделить большее внимание правильному формированию исходных данных на этапах проектирования. В дальнейшем необходимо разработать практические рекомендации по их устранению и недопущению.

Литература:

1. Талапов В.В. Информационное моделирование зданий – современное понимание. Журнал «CADmaster» №4, 2010. Стр.114-121. doi: 10.18720/CUBS.59.3

2. Перцева А.Е., Волкова А.А., Хижняк Н.С., Астафьева Н.С. Особенности внедрения ВІМ-технологии в отечественные организации // Интернет-журнал «НАУКОВЕДЕНИЕ»  $\sqrt{2017}$  $\wedge$  HAYKOBE ДЕНИЕ»  $T_{OM}$  9,  $\wedge$  9 (2017) https://naukovedenie.ru/PDF/58EVN617.pdf (доступ свободный). Загл. с экрана. Яз. рус., англ.

3. Green BIM. How Building Information Modeling is Contributing to Green Design and Construction // McGraw-Hill Construction. 2010. URL: https://www.construction.com/market\_research/freereport/greenbim/MHC\_GreenBI M \_SmartMarket\_Report\_2010.pdf (дата обращения: 23.11.2017).

4. Horvat, M., Dubois, M.-C. Tools and Methods for Solar Design-An Overview of IEA SHC Task 41, Subtask B // Energy Procedia. 2012. Volume 30. P. 1120-1130.

5. Becerik-Gerber B., Jazizadeh F., Li N., Calis G. Application areas and data requirements for BIMenabledfacilities management // J. Constr. Eng. Manag. 2012. Volume 138. P. 431-442.

6. DiBernardo S. Integrated Modeling Systems for Bridge Asset Management. CaseStudy // Structures Congress. 2012. P. 483-493.

7. Ding L., Zhou Y., Akinci B. Building Information Modeling (BIM) application framework: the processof expanding from 3D to computable // Automation in construction. 2014.Volume 46. P. 82-93.

## *References:*

1. Talapov V.V. (2010) Building information modeling is a modern understanding. CADmaster magazine No. 4, pp.114-121. doi: 10.18720 / CUBS.59.3

2. Pertseva A.E., Volkova A.A., Khizhnyak N.S., Astafeva N.S. (2017) Features of the introduction of BIM-technology in domestic organizations // Internet-journal "SCIENCE" Vol 9, No 6 https://naukovedenie.ru/PDF/58EVN617.pdf (free access). The title from the screen. Yaz rus

2. Green BIM. How Building Information Modeling is Contributing to Green Design and Construction // McGraw-Hill Construction. URL: https://www.construction.com/market\_research/freereport/greenbim/MHC\_GreenBIM\_SmartMarke t\_Report\_2010.pdf (дата обращения: 23.11.2017).

4. Horvat, M., Dubois, M.C. (2012) Tools and Methods for Solar Design-An Overview of IEA SHC Task 41, Subtask B // Energy Procedia. Volume 30. pp. 1120-1130.

5. Becerik-Gerber B., Jazizadeh F., Li N., Calis G. Application areas and data requirements for BIMenabledfacilities management // J. Constr. Eng. Manag. 2012. Volume 138. P. 431-442.

6. DiBernardo S. (2012) Integrated Modeling Systems for Bridge Asset Management. CaseStudy // Structures Congress. pp. 483-493.

7. Ding L., Zhou Y., Akinci B. (2014) Building Information Modeling (BIM) application framework: the processof expanding from 3D to computable // Automation in construction. Volume 46. P. 82-93.

*Abstract. The introduction of information modeling technologies (BIM) into construction practice around the world, many specialists to work in a single team and model. Already at the initial design stage, it is necessary to introduce many important parameters, for example, for the calculation of structures, which the architect often does not think about, which in turn often leads to errors and alterations later in the calculation and design of supporting structures. This paper presents a verification system for an information model, a monolithic reinforced concrete building, which reveals the most common errors in the transition from an architectural model to a design one, with the subsequent execution of design drawings. As software for information modeling, the software package Sapphire 3D and Lira-SAPR for calculating and designing building structures was adopted.*

*The main types of errors that arise when creating an information model of a reinforced concrete monolithic building at the initial stages during the transition from an architectural model to a design one were considered.*

*The proposed system for building and verifying the information model at the "Analysis" and "Working documentation" stages of a building's life cycle reduces the likelihood of an error, for this it is necessary to pay more attention to the correct formation of the initial data at the design stages. In the future, it is necessary to develop practical recommendations for their elimination and prevention.*

*Key words: building information modeling, reinforced concrete structures, verification of the design model.*

> Статья отправлена: 10.04.2019 г. © Безушко Д.И.